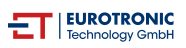

## **EUROTRONIC Comet WiFi Heizkörperthermostat: LED-Symbole und Fehlercodes im Gerätedisplay**

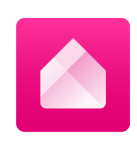

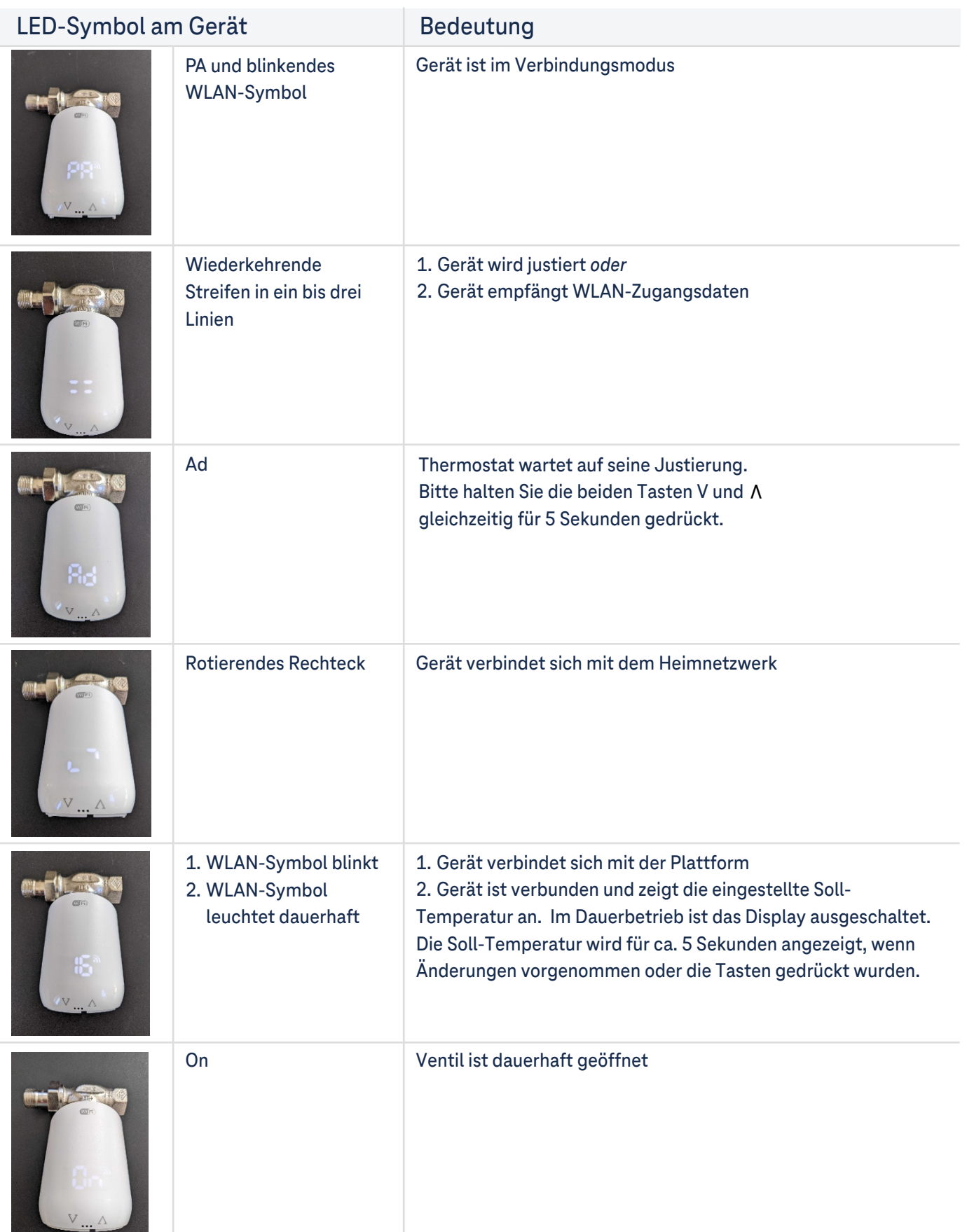

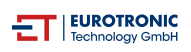

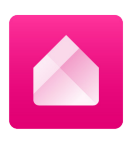

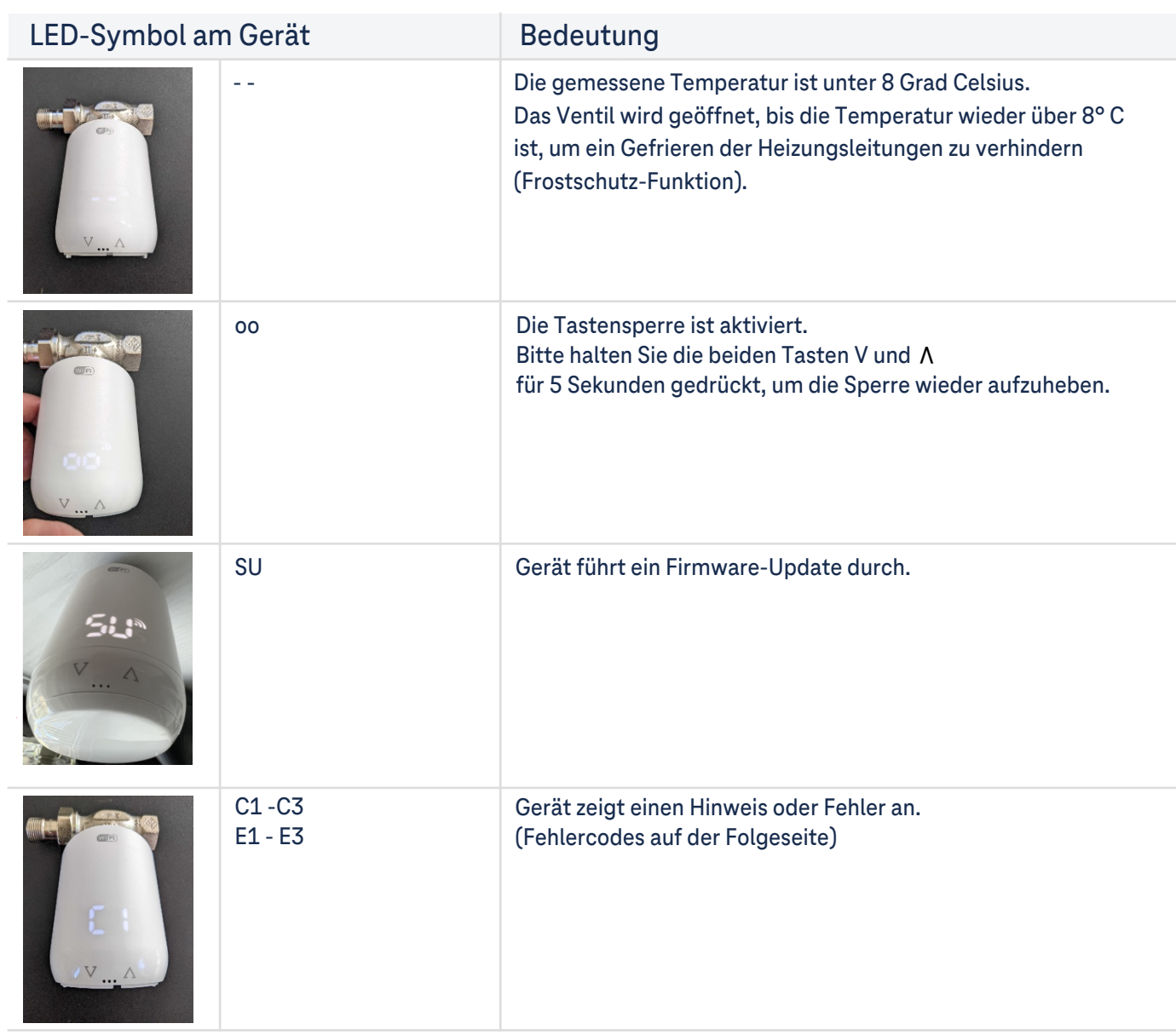

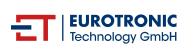

## **Fehlercodes im Gerätedisplay**

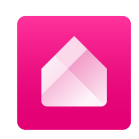

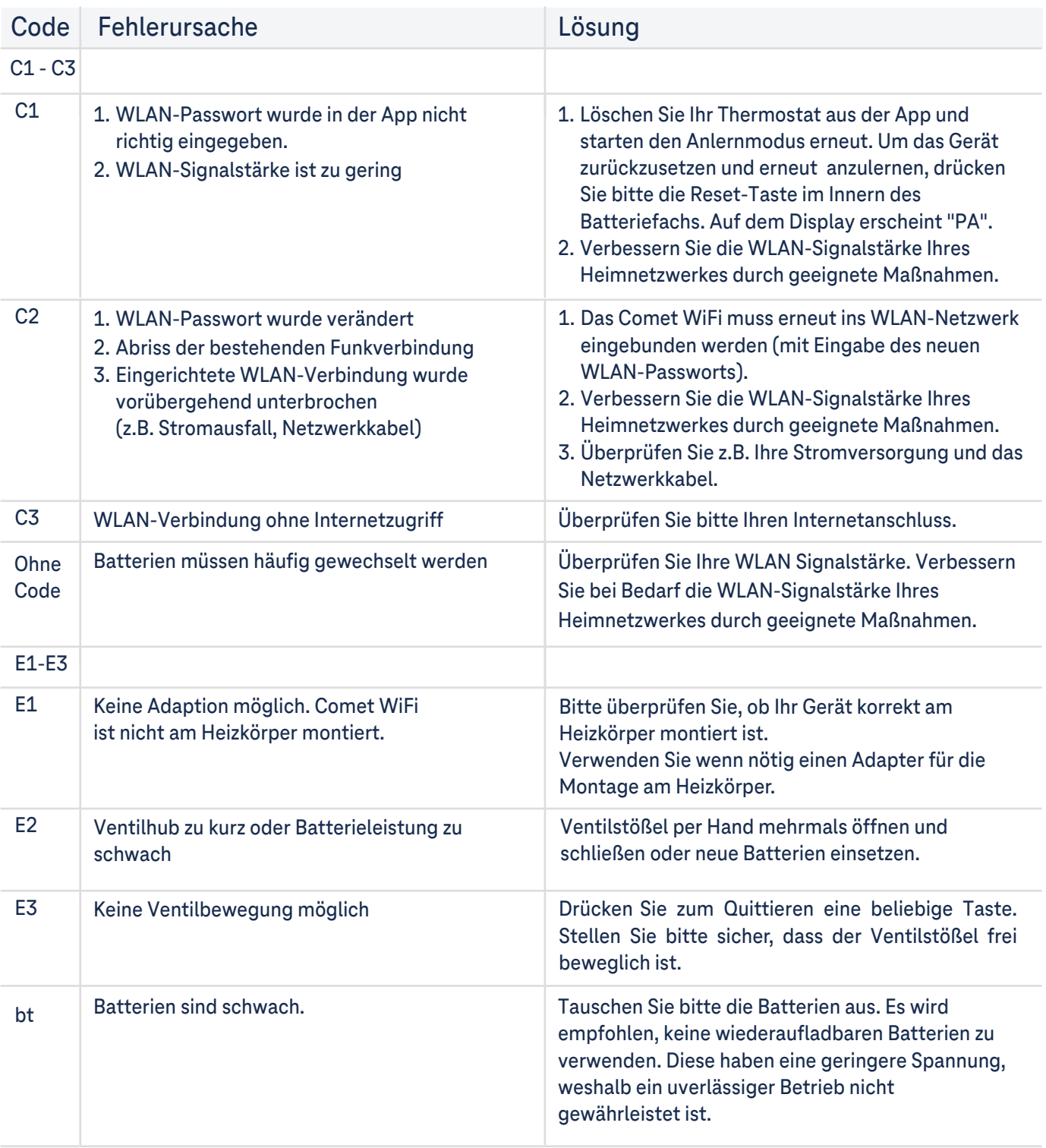